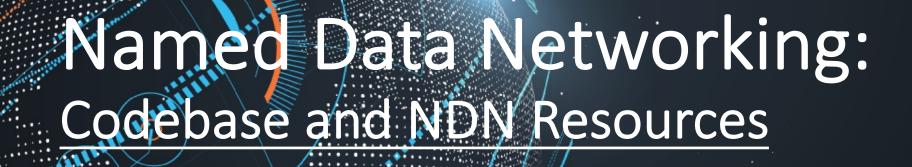

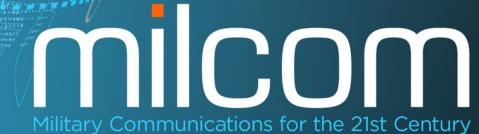

LAX Marriott, Los Angeles, CA

## NDN Codebase Overview Military Communications for the 21st Century October 29-31, 2018 • LAX Marriott, Los Angeles, CA

Infrastructure Software

**NFD** 

NFDandroid NDN-RIOT

μNFD

NDN Tools

NLSR

Repo-ng, repo-sql

NDN Control Center

#### **NDN Libraries**

ndncxx NDN-CCL (JS, Java, Python)

NAC

ChronoSync

**PSync** 

Vector Sync NDN-RTC

**Apps** 

ChronoChat

ndns

ndncert

ndnflow

M

NdnCon

ndn-fs

ndnatmos Many others

**Evaluation Frameworks** 

ndnSIM

miniNDN

NDN Testbed

## Starting Point

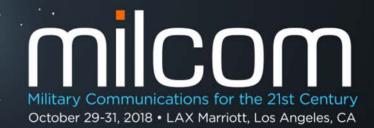

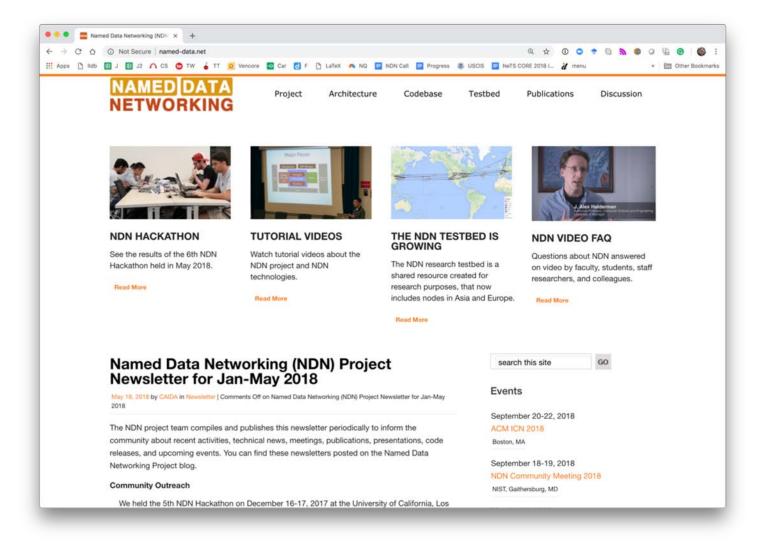

## Where to Find Source Code for NDN Codebase

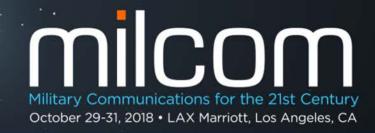

- Github organizations
  - https://github.com/named-data
    - NFD, core libraries, and other general use software
  - <a href="https://github.com/named-data-mobile">https://github.com/named-data-mobile</a>
    - Android and related software
  - https://github.com/named-data-iot
    - IoT related software
  - https://github.com/named-data-ndnsim
    - ndnSIM core, example and real simulation scenarios

## Supported Platforms

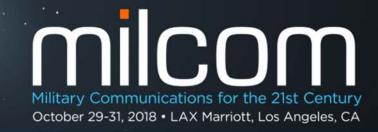

- Desktop Systems
  - Ubuntu, OSX, FreeBSD and other Linux distributions
- Home routers
  - OpenWRT, DD-WRT
- Mobile:
  - Android, iOS (library only)
- IoT:
  - Arduino, ESP8266, RIOT-OS
  - Raspberry Pi (runs NFD, available bii
- Web browser
  - NDN-JS library + microforwarder

https://redmine.nameddata.net/projects/nfd/wiki

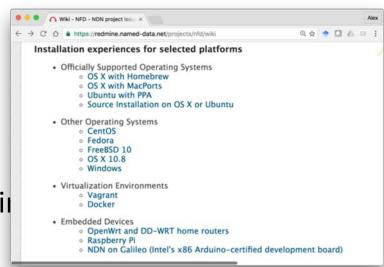

# NDN Forwarding Daemon (NFD)

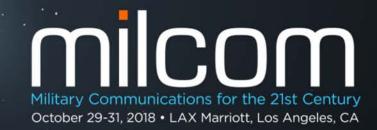

- The reference implementation of NDN forwarder
- https://nameddata.net/doc/NFD/current/
  - Overview
  - Getting started
  - NFD Developer's Guide
  - Manpages
  - Wiki
  - API documentation (doxygen)
- Feedback, suggestions, and contributions are welcome.

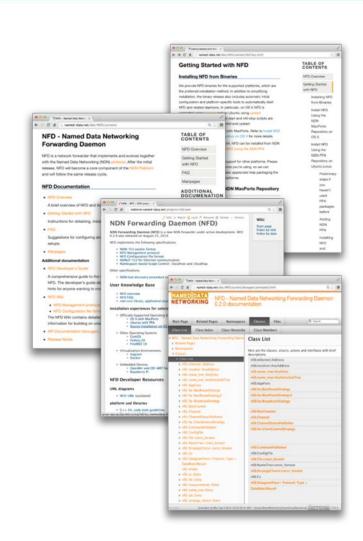

# NDN-Android: NDN Stack for Android

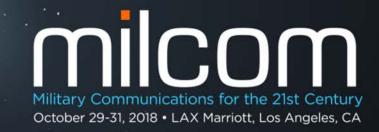

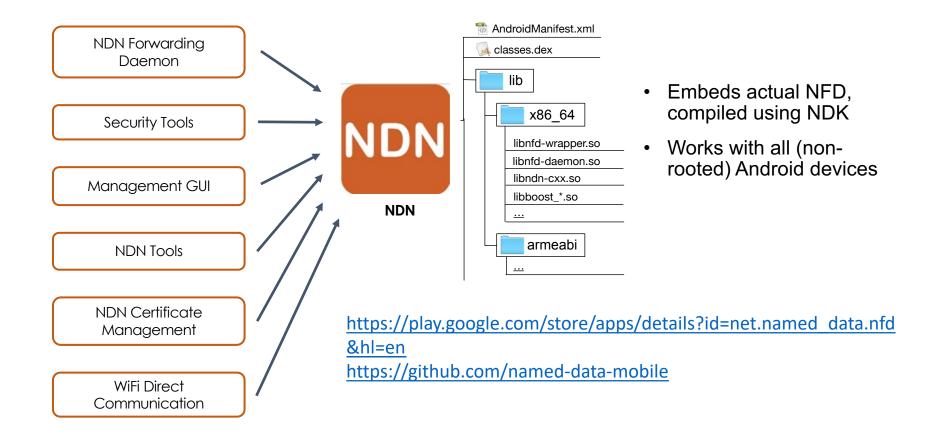

# NDN-RIOT: NDN for RIOT-OS

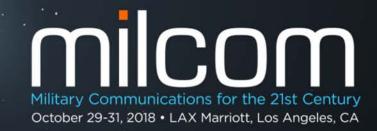

- Optimized for IoT apps
- Support
  - Data-centric security
  - Stateful NDN packet forwarding
  - Replaceable forwarding strategies
  - 802.15.4 and Ethernet
- Simple application APIs
- Several simple examples to get started

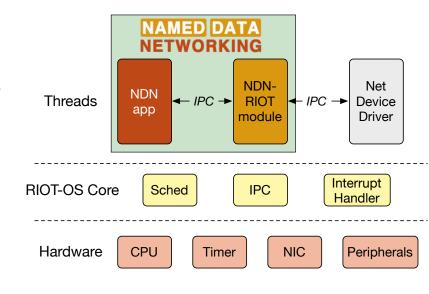

https://github.com/named-data-iot

## NDN Tools

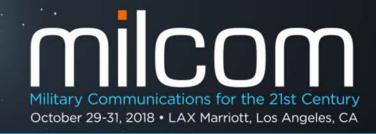

- ndnping, ndnpingserver
  - Rechability testing tools
- ndncatchunks, ndnputchunks
  - Segmented file transfer between a consumer and producer
- ndnpeek, ndnpoke
  - Transmit a single packet between a consumer and a producer
- ndndump, dissect, wireshark-dissect
  - Debug NDN packet flow
- repo-ng, repo-sql: NDN repositories providing managed persistent storage

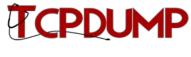

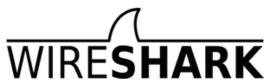

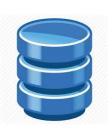

### 

https://github.com/named-data/NFD

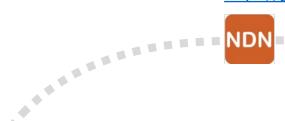

NFD: NDN Stack

NAC: Name-Based

**Access Control** 

https://github.com/named-data/name-based-access-control

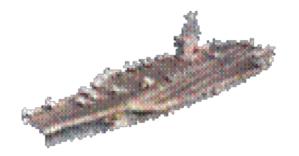

### **NDN Sync**

https://github.com/named-data/ChronoSynchttps://github.com/named-data/PSynchttps://github.com/named-data/PSynchttps://git

### NDN Repo

https://github.com/named-data/repo-ng

### ndn-cxx library and security tools

https://github.com/named-data/ndn-cxx

NDNCERT: automated certificate provisioning

https://github.com/named-data/ndncert

NDN tools: Maintenance and Debugging

https://github.com/named-data/ndn-tools

## ndn-cxx: NDN C++ library with experimental extensions

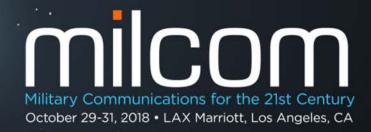

- C++14
- The reference library and security library implementation
- Used in: NFD, NLSR, ndn-tools, ChronoChat, etc.
- https://named-data.net/doc/ndn-cxx/current/
  - Overview
  - Getting started
  - Trivial applications
  - Tutorials
  - Specifications
  - Manpages
  - API documentation (doxygen)
- Feedback, suggestions, and contributions are welcome.

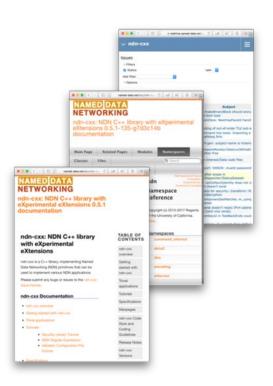

### NDN Common Client Libraries (NDN-CPP, NDN-JS, jNDN, PyNDN)

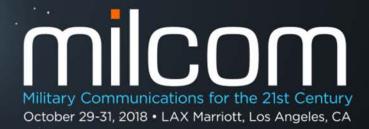

- C++, Java, Python, JavaScript, C#, Squirrel
- Used in: NDN-RTC, NdnCon, NFD-Android, etc.
- https://nameddata.net/codebase/platform/ndnccl/
  - NDN Common Client Libraries API
  - NDN-CPP API
  - PyNDN API
  - NDN-JS API
  - jNDN API

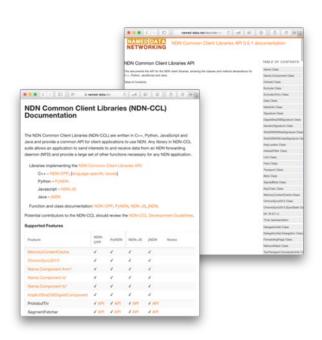

## NDN Testbed

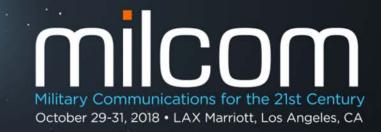

- Network of 46 sites across 4 continents, 14 countries
- Open to join and use
- https://named-data.net/ndntestbed/policies-connectingnodes-ndn-testbed/
- Examples applications and experiments: videoconferencing, network management, virtual machine migration, strategies, n Torrent, etc.

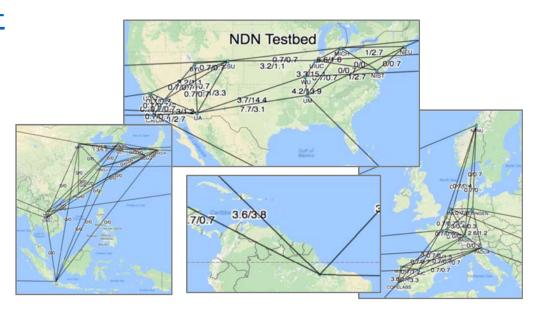

Small scale evaluations

## Open Network Lab (ONL)

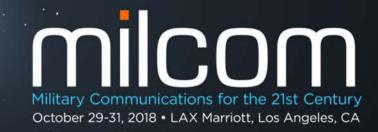

- Remotely accessible network testbed
  - Operated and maintained by Applied Research Lab in Department of Computer Science and Engineering Washington University in St. Louis
  - Real Hardware for running repeatable network expetrusted results. (NOT simulations)
- Use for NDN
  - NDN installed on each host/VM
  - NFD performance study
  - NDN Testbed Emulation to test new releases
- To join
  - https://onl.wustl.edu/
    - And "Get an account"

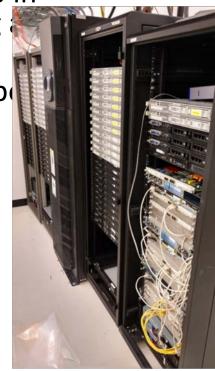

### MiniNDN: NDN Emulation Framework (Based on MiniNet)

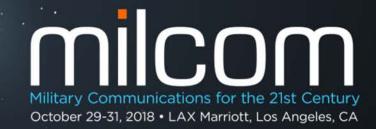

http://minindn.memphis.edu/

#### Runs actual instances of NFD, NLSR

#### Medium-scale evaluations

- Easy to configure network emulation
- Runs any real application
- Number of emulated nodes

   ∝CPU power
- Cluster edition can be used to scale emulations

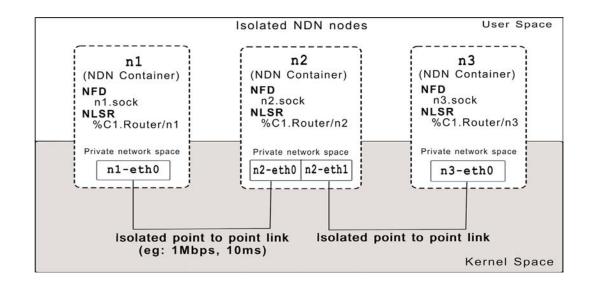

## ndnSIM: NDN Simulation Framework (Based on NS-3)

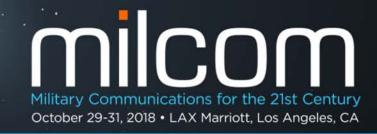

 Fully integrated with NDN prototype implementations: NFD & ndn-cxx https://ndnsim.net/

- Large scale evaluations
- Provide interoperability between simulation and prototyping
- Enable a two-way of experimentation and evaluation
- Enable high-fidelity NDN simulations

 1500+ nodes with WiFi channels in the evaluation of NDN for vehicular networking

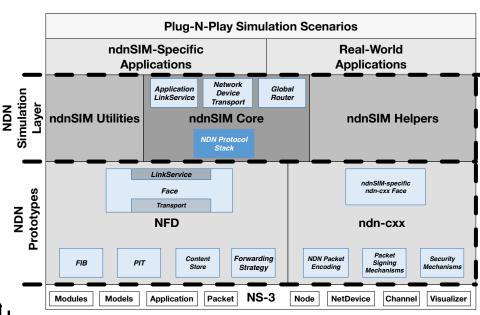